## **[SRWare Iron](https://www.burks.de/burksblog/2013/09/12/stware-iron)**

## Datenschutz:

Gegenüberstellung von Chrome und Iron beim Datenschutz:

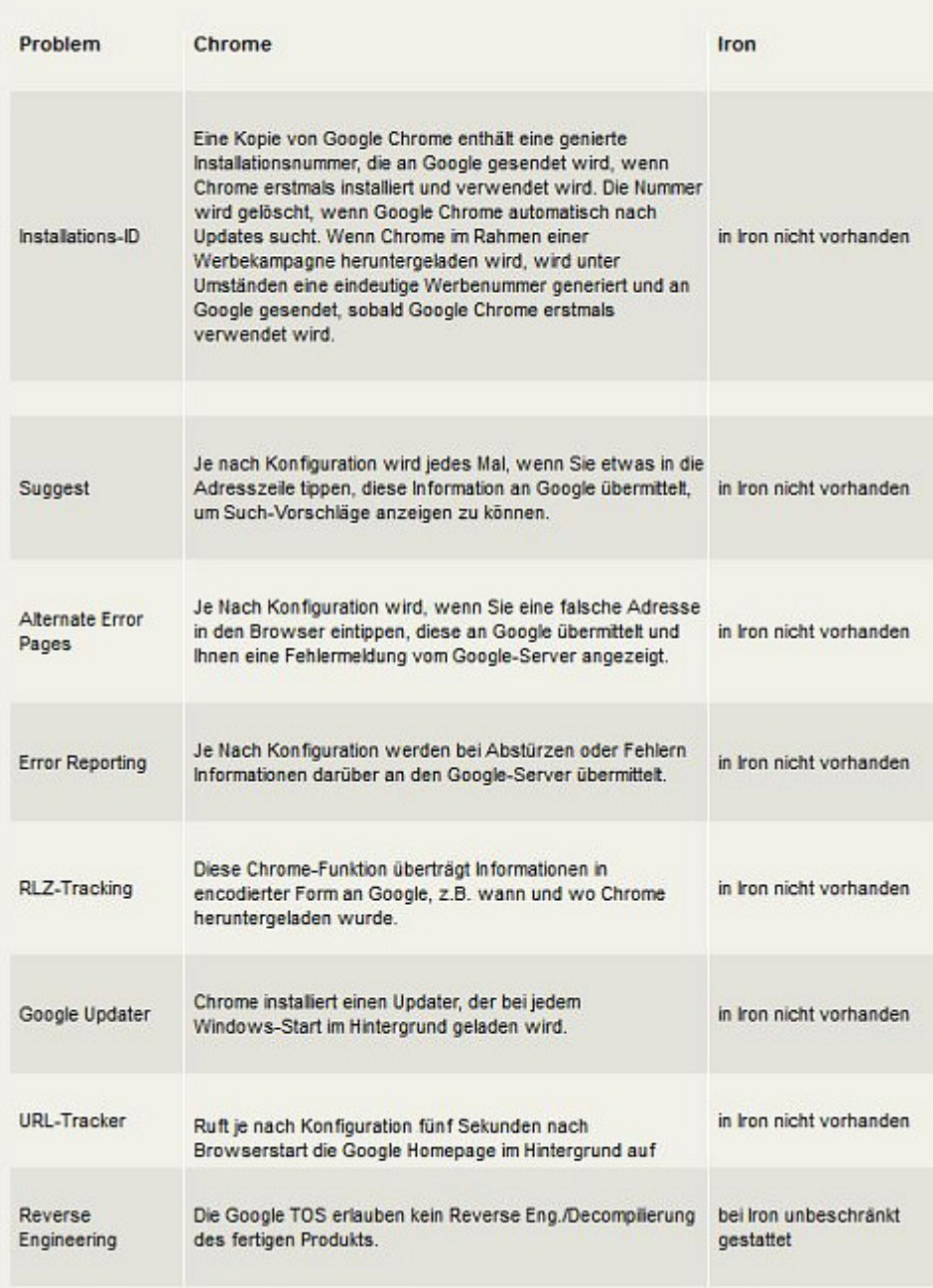

Wenn hier jemand (mit Windows) nicht Firefox benutzen will, dann bitte wenigstens **SRWare Iron** anstatt Google Crome!